# Package 'cocorresp'

February 26, 2024

<span id="page-0-0"></span>Type Package

Title Co-Correspondence Analysis Methods

Version 0.4-4

Date 2024-02-20

**Depends** vegan ( $>= 2.5-0$ ), R ( $>= 3.4.0$ )

Imports stats, graphics, utils, grDevices

Suggests testthat, knitr, rmarkdown, pls

Author Original Matlab routines by C.J.F. ter Braak and A.P. Schaffers. R port by Gavin L. Simpson. Function simpls based on simpls.fit (package pls) by Ron Wehrens and Bjorn-Helge Mevik.

Maintainer Gavin L. Simpson <ucfagls@gmail.com>

Description Fits predictive and symmetric co-correspondence analysis (CoCA) models to relate one data matrix to another data matrix. More specifically, CoCA maximises the weighted covariance between the weighted averaged species scores of one community and the weighted averaged species scores of another community. CoCA attempts to find patterns that are common to both communities.

License GPL-2

URL <https://gavinsimpson.github.io/cocorresp/>

BugReports <https://github.com/gavinsimpson/cocorresp/issues>

VignetteBuilder knitr

NeedsCompilation no

Repository CRAN

Date/Publication 2024-02-26 15:10:03 UTC

## R topics documented:

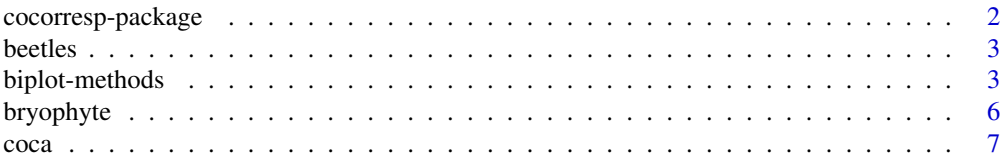

<span id="page-1-0"></span>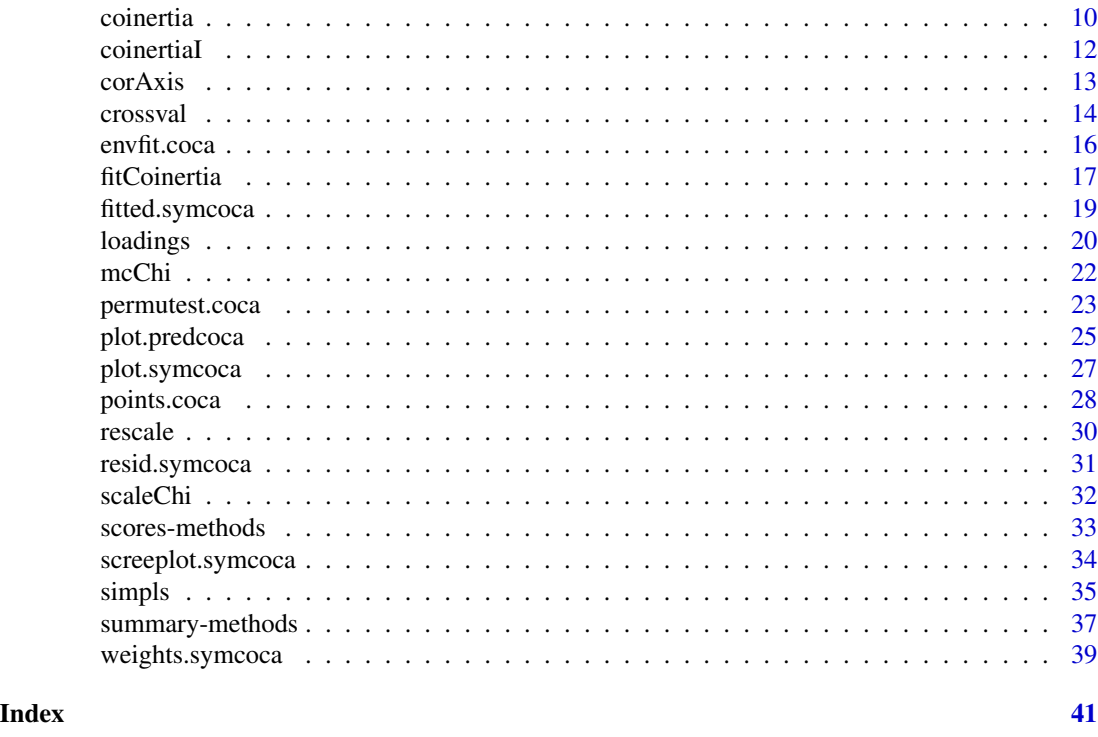

cocorresp-package *Co-correspondence analysis ordination methods for community ecology*

#### Description

Fits predictive and symmetric co-correspondence analysis (CoCA) models to relate one data matrix to another data matrix. More specifically, CoCA maximises the weighted covariance between the weighted averaged species scores of one community and the weighted averaged species scores of another community. CoCA attempts to find patterns that are common to both communitities.

#### Details

The main interface function is [coca](#page-6-1) which accepts a formula or two community data matrices. An appropriate formula is  $Y \sim .$ , data = X and the associated data object from which. will be looked up. The method argument is used to select from the two forms of CoCA: method = "predictive" for predictive CoCA (the default), and method = "symmetric" for symmetric CoCA.

## Author(s)

Original Matlab routines by C.J.F. ter Braak and A.P. Schaffers. R port by Gavin L. Simpson. Function simpls based on simpls.fit (package pls) by Ron Wehrens and Bjorn-Helge Mevik. Maintainer: Gavin L. Simpson <ucfagls@gmail.com>

<span id="page-2-0"></span>

## Description

Counts of 126 beetle taxa and abundances of 173 vascular plant taxa (expressed on the 1-9 van der Maarel scale) in 30 road-side verges in the Netherlands.

#### Usage

data(beetles) data(plants) data(verges)

## Details

This is the complete dataset of Raemakers et al (2001). ter Braak and Schaffers (2004) only analyse a subset of 91 beetle taxa.

#### Source

Raemakers, I.P., Schaffers, A.P., Sykora, V. and Heijerman, T. (2001) The importance of plant communities in road verges as habitat for insects. *Proceedings of the Section Experimental and Applied Entomology if the Netherlands Entomological Society* 12, 101–106.

ter Braak, C.J.F and Schaffers, A.P. (2004) Co-Correspondence Analysis: a new ordination method to relate two community compositions. *Ecology* 85(3), 834–846

#### Examples

data(beetles) data(plants)

biplot-methods *Biplots of co-correspondence analysis models*

## Description

Produces biplots of the response and predictor from the results of a co-correspondence analysis models.

## Usage

```
## S3 method for class 'symcoca'
biplot(x,
   which = "y1",choices = 1:2,
   benzecri = TRUE,
   type = NULL,
   xlim = NULL,ylim = NULL,
   col.species = "red",
   col.sites = "black",
   pch.species = 3,
   pch.sites = 1,
   cex = 0.7,
    main = "",sub = "",ylab, xlab,
   ann = par("ann"),
   axes = TRUE,...)
## S3 method for class 'predcoca'
biplot(x,
   which = "response",
   choices = 1:2,
   type = NULL,
   xlim = NULL,ylim = NULL,
   col.species = "red",
   col.sites = "black",
   pch.species = 3,
   pch.sites = 1,
   cex = 0.7,
    main = "",sub = "",ylab, xlab,
   ann = par("ann"),
   axes = TRUE,...)
```
#### Arguments

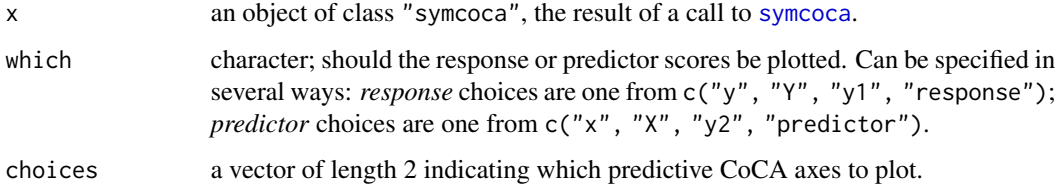

<span id="page-3-0"></span>

<span id="page-4-0"></span>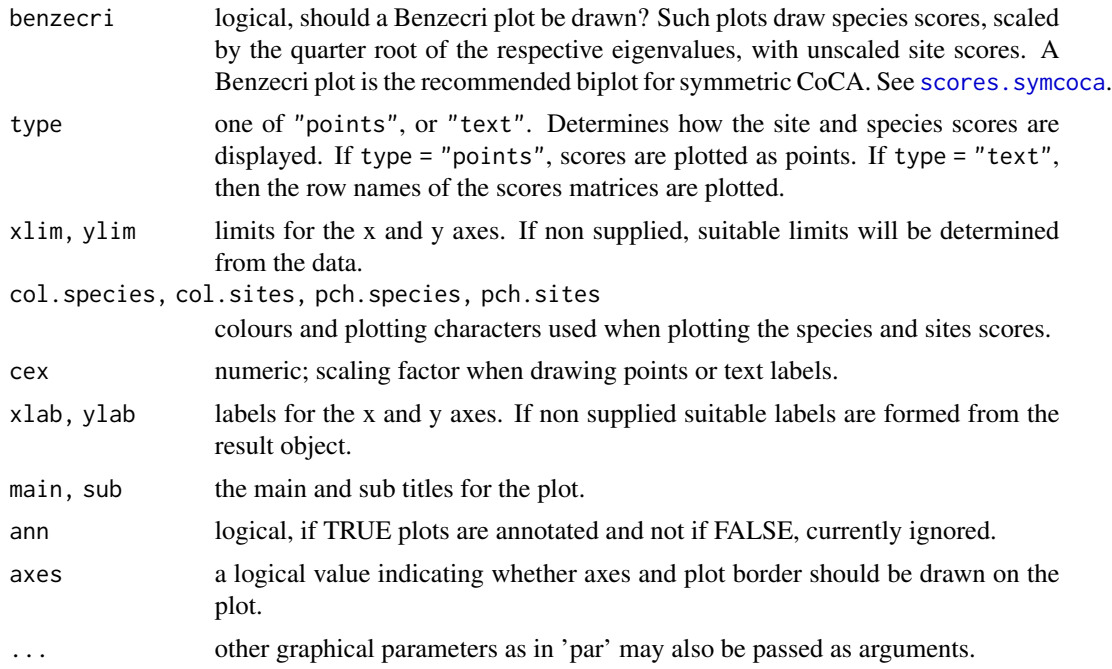

## Author(s)

Gavin L. Simpson.

## References

Ter Braak, C.J.F and Schaffers, A.P. (2004) Co-Correspondence Analysis: a new ordination method to relate two community compositions. *Ecology* 85(3), 834–846

## See Also

[coca](#page-6-1), [plot.default](#page-0-0)

```
## symmetric CoCA
data(beetles)
data(plants)
## log transform the beetle data
beetles <- log(beetles + 1)
## fit the model
bp.sym <- coca(beetles ~ ., data = plants, method = "symmetric")
## draw a biplot of the beetle results
biplot(bp.sym)
## biplot of both - Fig 1 in ter Braak & Schaffers (2004)
```

```
layout(matrix(1:2, ncol = 2))biplot(bp.sym, which = "y1", main = "Beetles")
biplot(bp.sym, which = "y2", main = "Plants")
layout(1)
## predictive CoCA
bp.pred <- coca(beetles ~ ., data = plants)
## draw a biplot of the response
biplot(bp.pred)
## recreate Fig 3 in ter Braak & Schaffers (2004)
layout(matrix(1:2, ncol = 2))biplot(bp.pred, which = "response", main = "Beetles")
biplot(bp.pred, which = "predictor", main = "Plants")
layout(1)
```
bryophyte *Bryophytes and vascular plants in Carpathian spring meadows*

#### Description

The data consist of observations on 30 bryophyte and 123 vascular plant species in 70 spring meadows (sites, samples). The species data are a subset of only those species occuring in five or more meadows.

#### Usage

```
data(bryophyte)
data(vascular)
```
#### Source

Hajek, M., Hekera, P. and Hajkova, P. (2002) Spring fen vegetations and water chemistry in the Western Carpathian flysch zone. *Folia geobotanica* 37, 205–224

ter Braak, C.J.F and Schaffers, A.P. (2004) Co-Correspondence Analysis: a new ordination method to relate two community compositions. *Ecology* 85(3), 834–846

```
data(bryophyte)
data(vascular)
```
<span id="page-5-0"></span>

#### <span id="page-6-1"></span><span id="page-6-0"></span>Description

coca is used to fit Co-Correspondence Analysis (CoCA) models. It can fit predictive or symmetric models to two community data matrices containing species abundance data.

## Usage

```
\operatorname{coca}(y, \ldots)## Default S3 method:
coca(y, x, method = c("predictive", "symmetric"),reg.method = c("simpls", "eigen"), weights = NULL,
       n \text{.axes} = \text{NULL}, \text{ symmetric} = \text{FALSE}, \text{ quiet} = \text{FALSE}, ...
```

```
## S3 method for class 'formula'
coca(formula, data, method = c("predictive", "symmetric"),
      reg.method = c("simpls", "eigen"), weights = NULL,
      n \text{.axes} = \text{NULL}, \text{ symmetric} = \text{FALSE}, \text{ quiet} = \text{FALSE}, ...
```
## Arguments

.

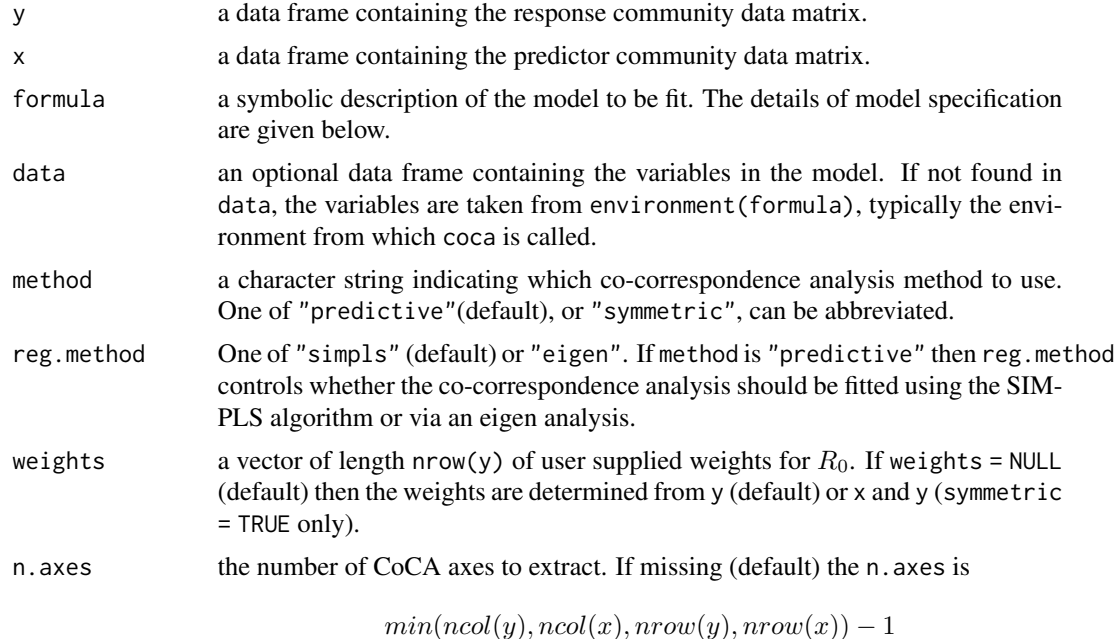

<span id="page-7-0"></span>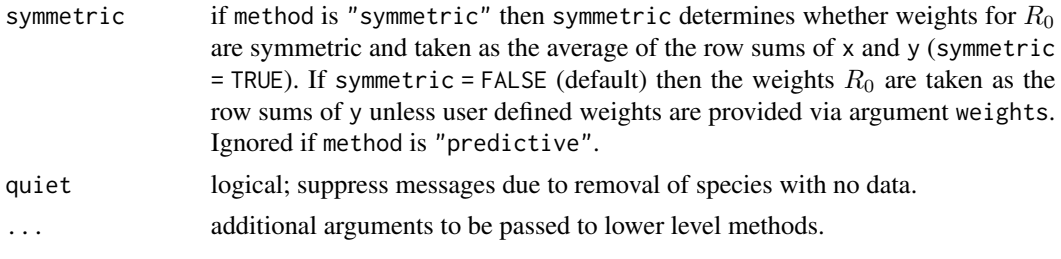

## Details

coca is the main user-callable function.

A typical model has the form response ~ terms where response is the (numeric) response data frame and terms is a series of terms which specifies a linear predictor for response. A typical form for terms is ., which is shorthand for "all variables" in data. If . is used, data must also be provided. If specific species (variables) are required then terms should take the form spp1 + spp2 + spp3.

The default is to fit a predictive CoCA model using SIMPLS via a modified version of simpls. fit from package pls. Alternatively, reg.method = "eigen" fits the model using an older, slower eigen analysis version of the SIMPLS algorithm. reg.method = "eigen" is about 100% slower than reg.method = "simpls".

#### Value

coca returns a list with method and reg.method determining the actual components returned.

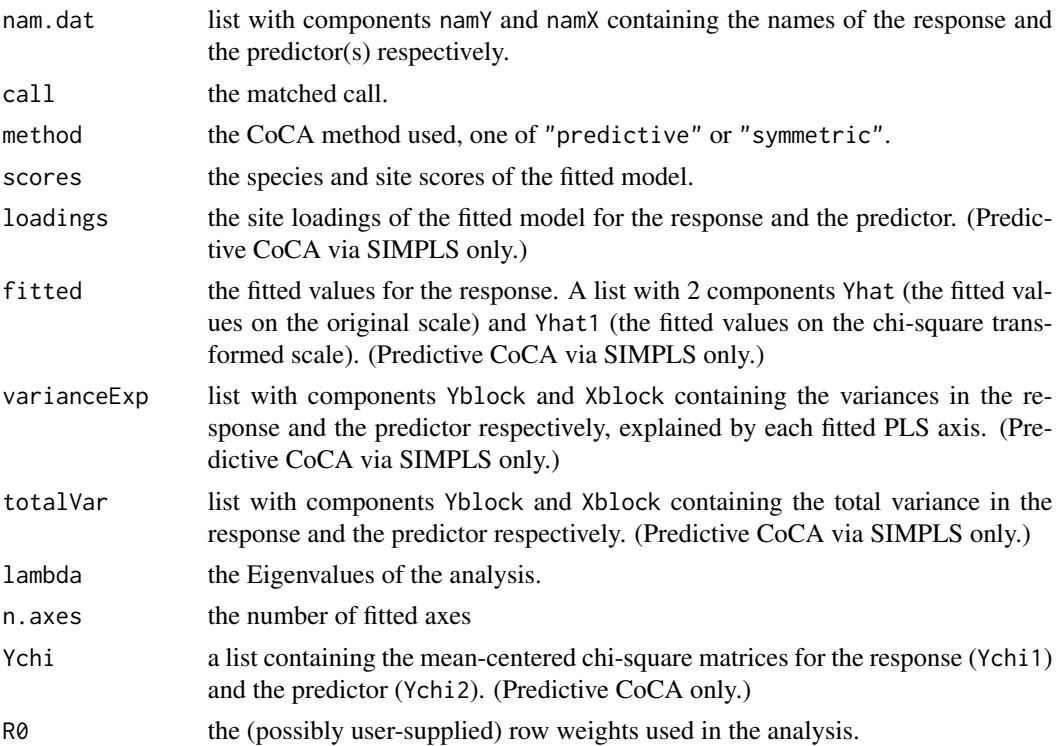

<span id="page-8-0"></span>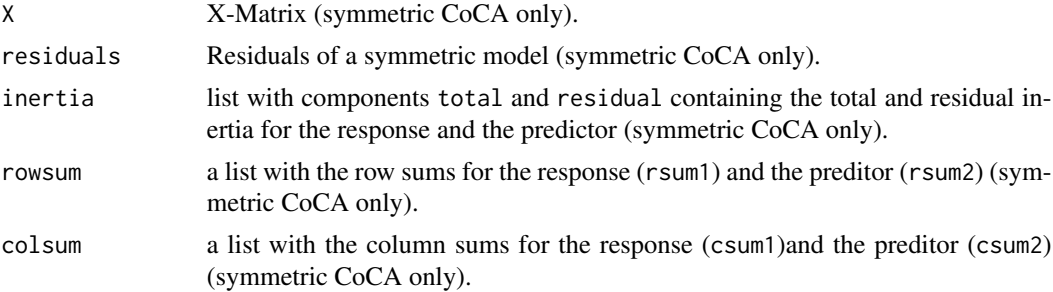

## Author(s)

Original Matlab code by C.J.F. ter Braak and A.P. Schaffers. R port by Gavin L. Simpson. Formula method for coca uses a modified version of [ordiParseFormula](#page-0-0) by Jari Oksanen to handle formulea.

## References

ter Braak, C.J.F and Schaffers, A.P. (2004) Co-Correspondence Analysis: a new ordination method to relate two community compositions. *Ecology* 85(3), 834–846

#### See Also

[crossval](#page-13-1) for cross-validation and [permutest.coca](#page-22-1) for permutation test to determine the number of PLS axes to retain in for predictive CoCA.

[summary.predcoca](#page-36-1) and [summary.symcoca](#page-36-1) for summary methods.

```
## symmetric CoCA
data(beetles)
## log transform the bettle data
beetles <- log(beetles + 1)
data(plants)
## fit the model
bp.sym \le coca(beetles \le ., data = plants, method = "symmetric")
bp.sym
summary(bp.sym)
biplot(bp.sym) # produces a Benzecri biplot
## extract eigenvalues of the analysis
eigenvals(bp.sym)
## correlations between beetle and plant score scores on Co-CA axes
corAxis(bp.sym)
## predictive CoCA using SIMPLS and formula interface
bp.pred <- coca(beetles ~ ., data = plants)
## should retain only the useful PLS components for a parsimonious model
```

```
## Leave-one-out crossvalidation - this takes a while
crossval(beetles, plants)
## so 2 axes are sufficient
## permutation test to assess significant PLS components - takes a while
bp.perm <- permutest(bp.pred, permutations = 99)
bp.perm
## agrees with the Leave-one-out cross-validation
## refit the model with only 2 PLS components
bp.pred \leq coca(beetles \sim ., data = plants, n.axes = 2)
bp.pred
summary(bp.pred)
biplot(bp.pred) # plots correct scores or loadings
## predictive CoCA using Eigen-analysis
data(bryophyte)
data(vascular)
carp.pred \leq coca(y = bryophyte, x = vascular, reg.method = "eigen")
carp.pred
## determine important PLS components - takes a while
crossval(bryophyte, vascular)
(carp.perm <- permutest(carp.pred, permutations = 99))
## 2 components again, refit
carp.pred \leq coca(y = bryophyte, x = vascular,
                 reg.method = "eigen", n.axes = 2)
carp.pred
## drawn biplot
biplot(carp.pred)
```
<span id="page-9-1"></span>

coinertia *Co-inertia analysis*

#### Description

Performs a co-inertia of the triplets  $(Q_1, K_1, R_0)$  and  $(Q_2, K_2, R_0)$ .

## Usage

```
coinertia(y, ...)
## Default S3 method:
coinertia(y, x, n.axes = NULL, weights = NULL,symmetric = FALSE, ...)
```
<span id="page-9-0"></span>

#### <span id="page-10-0"></span>coinertia the control of the control of the control of the control of the control of the control of the control of the control of the control of the control of the control of the control of the control of the control of th

#### Arguments

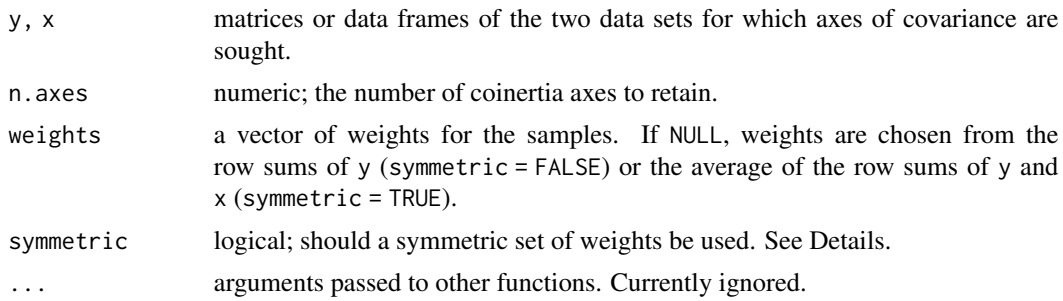

## Value

An object of class "coinertia", which is a list with the following components:

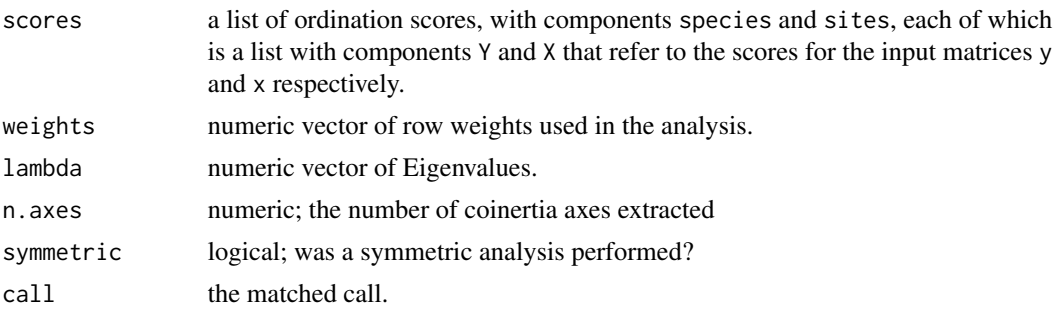

## Author(s)

Gavin L. Simpson, based on original Matlab code by C.J.F. ter Braak and A.P. Schaffers.

#### References

Ter Braak, C.J.F and Schaffers, A.P. (2004) Co-Correspondence Analysis: a new ordination method to relate two community compositions. *Ecology* 85(3), 834–846

Doledec, S and Chessel, D. (1994) Co-inertia analysis: a method for studying species-environment relationships. *Freshwater Biology* 31, 277–294

#### See Also

[symcoca](#page-0-0) for the function that calls fitCoinertia and [coinertiaI](#page-11-1) for co-inertia analysis using identity matrices for  $K_1$ ,  $K_2$ , and  $R_0$ .

```
data(beetles, plants)
coin <- coinertia(beetles, plants)
coin
```
<span id="page-11-1"></span><span id="page-11-0"></span>

#### Description

Performs a co-inertia of the triplets  $(Q_1, K_1, R_0)$  and  $(Q_2, K_2, R_0)$  with identity matrices  $K_1, K_2, R_0$ .

#### Usage

coinertiaI(X, Y, fast = TRUE)

#### Arguments

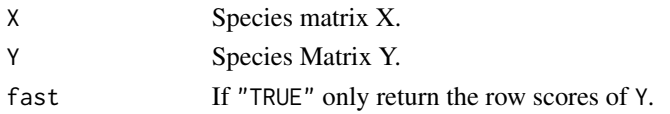

## Details

Argument fast is used to return only the row scores of Y in function [permutest.coca](#page-22-1), which speeds the permutation test considerably.

#### Value

If fast = TRUE, a matrix of row scores for matrix Y (see scores below). If fast = FALSE a list with the following components:

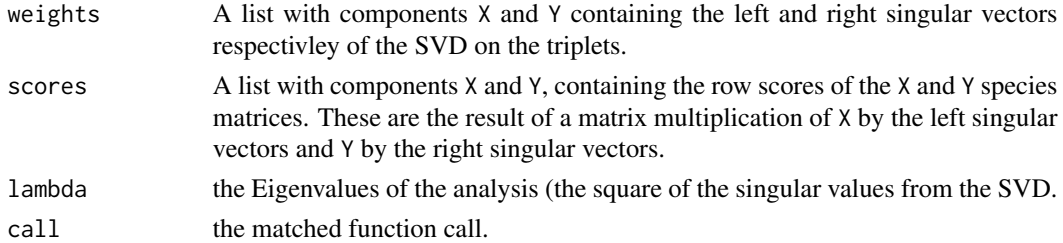

## Note

This function is not meant to be called directly by the user. If you wish to use it study the code in [permutest.coca](#page-22-1) to see how it should be called.

## Author(s)

Original Matlab code by C.J.F. ter Braak and A.P. Schaffers. R port by Gavin L. Simpson.

#### References

Doledec, S and Chessel, D. (1994) Co-inertia analysis: a method for studying species-environment relationships. *Freshwater Biology* 31, 277–294.

#### <span id="page-12-0"></span>corAxis and the coral state of the coral state of the coral state of the coral state of the coral state of the coral state of the coral state of the coral state of the coral state of the coral state of the coral state of t

## See Also

[coinertia](#page-9-1)

corAxis *Correlation between ordination axes*

## Description

Calculates the Pearson product-moment correlation coefficient for the site scores of ordination axes.

#### Usage

```
corAxis(x, ...)
## Default S3 method:
corAxis(x, ...)
## S3 method for class 'symcoca'
corAxis(x, axes = NULL, ...)
```
## Arguments

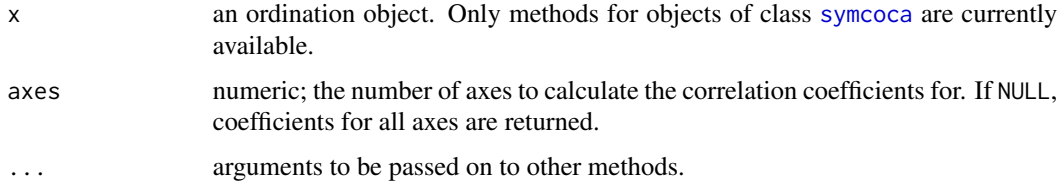

## Value

A named vector containing the correlation coefficients for the requested axes.

## Note

The arguments for cor are hard coded at their defaults, see [cor](#page-0-0) for details. A more flexible version is planned that will allow arguments to be passed to cor.

## Author(s)

Gavin L. Simpson

#### See Also

[cor](#page-0-0), for the main analysis function.

#### 14 crossval

## Examples

```
## load some data
data(beetles)
data(plants)
## log transform the beetle data
beetles <- log(beetles + 1)
## symmetric Co-CA model
beetles.sym <- coca(beetles ~ ., data = plants, method = "symmetric")
## correlations between axes
corAxis(beetles.sym)
```
<span id="page-13-1"></span>crossval *Cross-validation for predictive Co-Correspondence Analysis models*

#### Description

Performs a leave-one-out cross-validation of a predictive Co-Correspondence Analysis model.

#### Usage

```
crossval(y, x, n.axes = min(dim(x), dim(y)) - 1,centre = TRUE, verbose = TRUE)
```

```
## S3 method for class 'crossval'
summary(object, axes = c(1:min(6, object$n.axes)), ...)
```
## Arguments

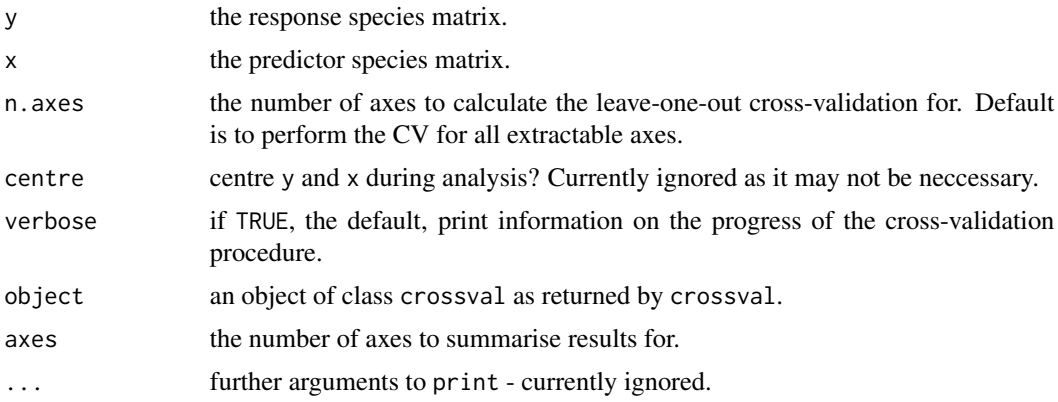

<span id="page-13-0"></span>

#### <span id="page-14-0"></span>crossval and the contract of the contract of the contract of the contract of the contract of the contract of the contract of the contract of the contract of the contract of the contract of the contract of the contract of t

## Details

Performs a leave-one-out cross-validation of a predictive Co-Correspondence Analysis model. It can be slow depending on the number of columns in the matrices, and of course the number of sites.

#### Value

Returns a large list with the following components:

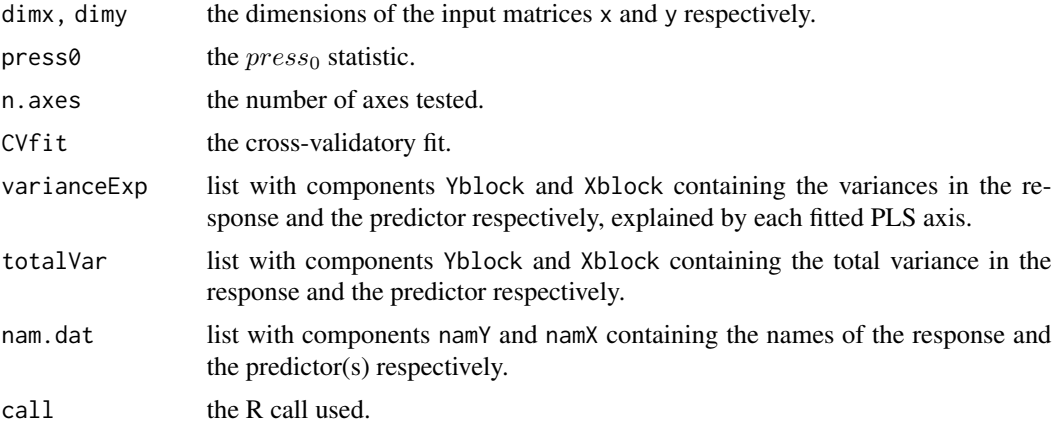

#### Note

This function is not a bit out-of-date compared to some of the other functions. It should have a formular interface like [coca](#page-6-1) or work on the results from [coca](#page-6-1), although that will have to be altered to store a copy of the data?

## Author(s)

Gavin L. Simpson, based on Matlab code by C.J.F. ter Braak and A.P. Schaffers.

#### See Also

The model fitting function [coca](#page-6-1)

```
## load the data sets
data(beetles)
data(plants)
## log transform the bettle data
beetles <- log(beetles + 1)
## predictive CoCA using SIMPLS and formula interface
bp.pred <- coca(beetles ~ ., data = plants)
## should retain only the useful PLS components for a
## parsimonious model
```

```
## Leave-one-out crossvalidation - this takes a while
## Not run:
crossval(beetles, plants)
## End(Not run)
## so 2 axes are sufficient
```
<span id="page-15-1"></span>envfit.coca *Fit an environmental vector or factor to a Co-CA ordination*

## Description

The function fits environmental vectors or factors to a Co-CA ordination. The projections of points onto vectors have maximum correlation with corresponding environmental variables, and the factors show the averages of factor levels.

## Usage

```
## S3 method for class 'coca'
envfit(ord, env, which = c("response", "predictor"),
       choices = c(1, 2), scaling = FALSE, w, na.rm = FALSE,
       strata = NULL, permutations = 999, ...)
```
## Arguments

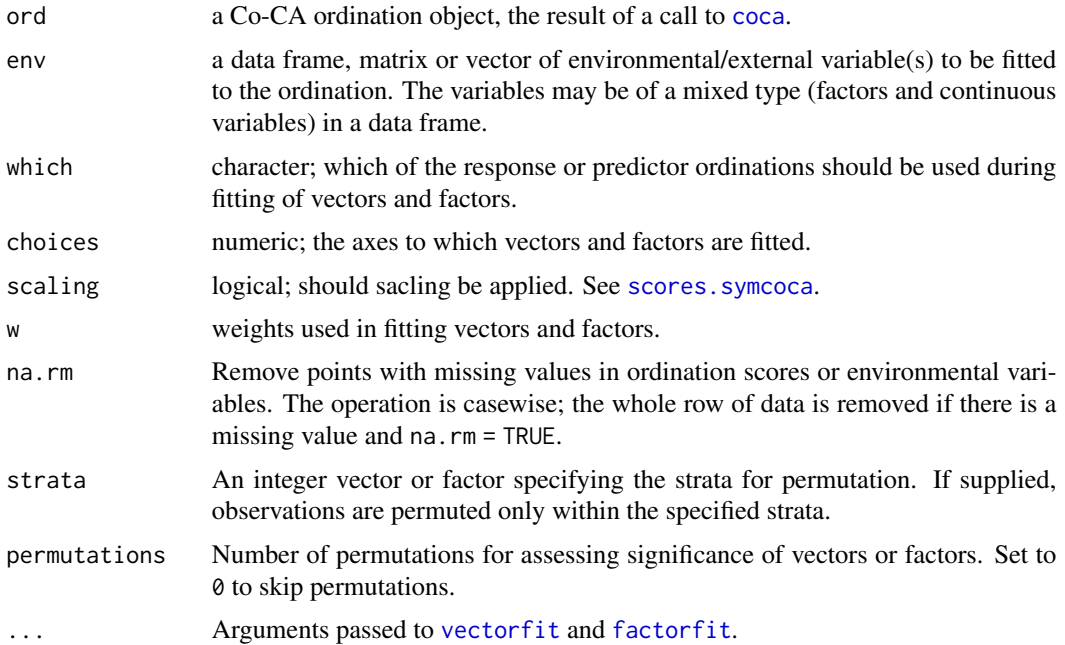

<span id="page-15-0"></span>

#### <span id="page-16-0"></span>fitCoinertia 17

## Details

See [envfit](#page-0-0) for details of the method.

## Value

```
Returns an object of class envfit.
```
## Author(s)

Gavin L. Simpson. The code interfaces with and uses code from [envfit](#page-0-0) for the main computations, which was written by Jari Oksanen.

## See Also

[coca](#page-6-1) for fitting models. [envfit](#page-0-0) for details of the generic function and the computations performed.

#### Examples

```
## symmetric CoCA
data(beetles)
data(plants)
## log transform the bettle data
beetles <- log(beetles + 1)
## fit the model
bp.sym <- coca(beetles ~ ., data = plants, method = "symmetric")
## load the environmental data
data(verges)
## fit vectors for the environmental data
sol <- envfit(bp.sym, verges, which = "response")
sol
## plot the response matrix and the fitted vectors
biplot(bp.sym, which = "y1")
plot(sol)
```
fitCoinertia *Co-inertia analysis*

#### Description

Performs a co-inertia of the triplets  $(Q_1, K_1, R_0)$  and  $(Q_2, K_2, R_0)$ .

## Usage

fitCoinertia(X, Dp, Y, Dq, Dn, n.axes)

```
## S3 method for class 'fitCoinertia'
summary(object, ...)
```
## Arguments

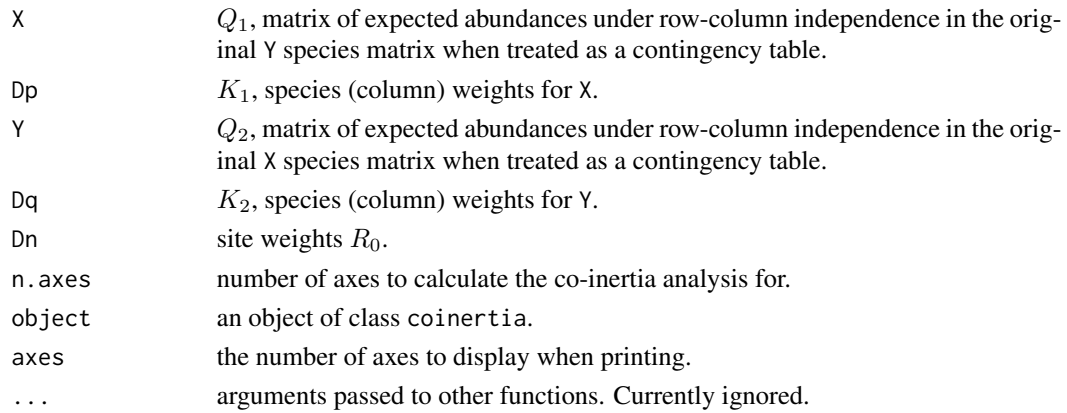

#### Value

A list with the following components:

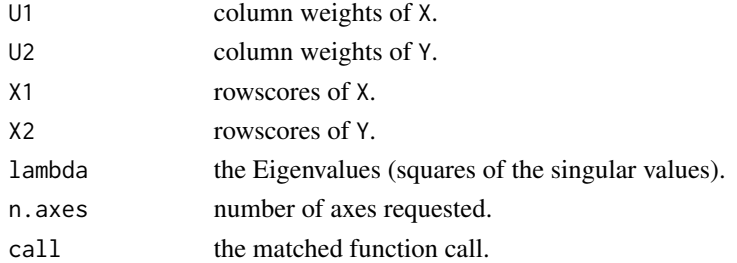

#### Note

This function is not yet meant to be called directly by the user. If you wish to use it directly, see the function definition for [symcoca](#page-0-0) which demonstrates how to prepare the relevant input matrices.

Note that in this function, X corresponds to the input matrix y and Y corresponds to the input matrix x in [symcoca](#page-0-0). Confusing! This will be changed in a future release but for now the arguments follow those of the original Matlab code - perhaps a little too closely!

<span id="page-17-0"></span>

## <span id="page-18-0"></span>fitted.symcoca 19

#### Author(s)

Original Matlab code by C.J.F. ter Braak and A.P. Schaffers. R port by Gavin L. Simpson.

## References

Ter Braak, C.J.F and Schaffers, A.P. (2004) Co-Correspondence Analysis: a new ordination method to relate two community compositions. *Ecology* 85(3), 834–846

Doledec, S and Chessel, D. (1994) Co-inertia analysis: a method for studying species-environment relationships. *Freshwater Biology* 31, 277–294

## See Also

[symcoca](#page-0-0) for the function that calls fitCoinertia and [coinertiaI](#page-11-1) for co-inertia analysis using identity matrices for  $K_1$ ,  $K_2$ , and  $R_0$ 

fitted.symcoca *Fitted values of a Symmetric Co-Correpsondence analysis model.*

## Description

Calculates and extracts the fitted values of a Symmetric Co-Correpsondence analysis model.

## Usage

## S3 method for class 'symcoca' fitted(object, which =  $c("y1", "y2"), ...$ )

## Arguments

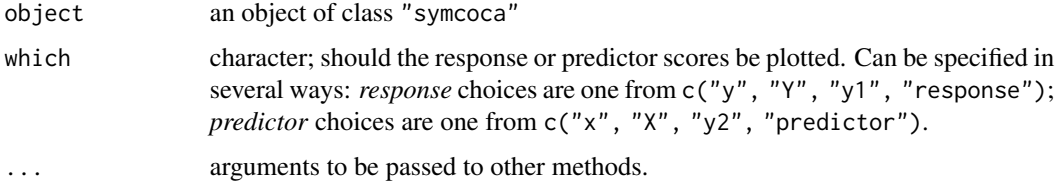

#### Value

A list with the following components:

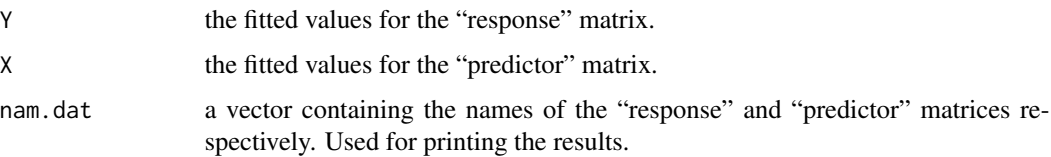

#### <span id="page-19-0"></span>Note

This function needs an update and to allow option to restrict fitted values to specified axes, and the names of the returned objects need making more obvious!

## Author(s)

Gavin L. Simpson, based on Matlab code by C.J.F. ter Braak and A.P. Schaffers.

## References

Ter Braak, C.J.F and Schaffers, A.P. (2004) Co-Correspondence Analysis: a new ordination method to relate two community compositions. *Ecology* 85(3), 834–846

## See Also

The model fitting function [coca](#page-6-1)

#### Examples

```
## symmetric CoCA
data(beetles)
data(plants)
## log transform the bettle data
beetles <- log(beetles + 1)
## fit the model
bp.sym <- coca(beetles ~ ~ ., data = plants, method = "symmetric")## fitted values
bp.fit <- fitted(bp.sym)
bp.fit
## fitted values for beetles only
beetle.fit <- fitted(bp.sym, which = "y1")
```
<span id="page-19-1"></span>loadings *CoCA species loadings*

### Description

Extract CoCA species loadings from fitted objects.

#### <span id="page-20-0"></span>loadings 21

### Usage

```
loadings(x, ...)
## S3 method for class 'predcoca'
loadings(x, choices = c(1, 2),
        which = c("response", "predictor"), ...)
## S3 method for class 'symcoca'
loadings(x, choices = c(1, 2),
        which = c("y1", "y2"), ...
```
## Arguments

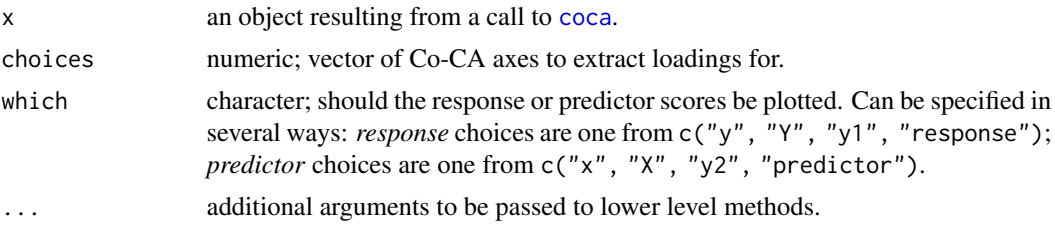

#### Details

loadings() is an extractor function to access the loadings of a fitted CoCA model.

This is a generic function, replacing the [loadings](#page-19-1) function, which is preserved as the exported default S3 method. Methods are provided for both predictive and symmetric CoCA.

## Value

A list of data frames or a single data frame depending on other arguments.

#### Author(s)

Gavin L. Simpson

## See Also

[coca](#page-6-1) for how to fit CoCA models.

```
## symmetric CoCA
data(beetles)
## log transform the bettle data
beetles <- log(beetles + 1)
data(plants)
## fit the model
bp.sym \le coca(beetles \sim ., data = plants, method = "symmetric")
```
<span id="page-21-0"></span>22 mcChi

```
## extract the loadings
lds <- loadings(bp.sym)
```
#### mcChi *Standardised chi-square residuals*

#### Description

Scales a matrix, Y, to its standardised chi-square residuals  $(o-e)/\sqrt{e}$  (if  $R_0 = R$ , where R contains the row sums of matrix Y) so that further analysis can be unweighted

#### Usage

 $mcChi(Y, R0, eps = 1e-06)$ 

#### Arguments

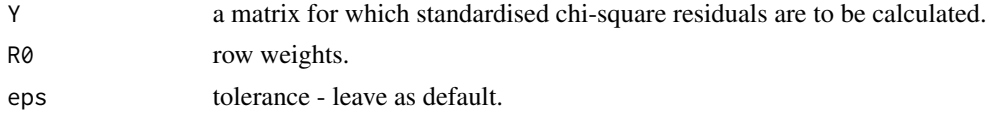

#### Details

This function implements equation 8 of ter Braak and Schaffers (2004) by firstly applying equation 7 to form matrix Q using row and column sums of Y as weights, and, secondly, by applying equation *A* to form matrix Q using row and column sums of **T** as weights, and, secondly, by applying equation 8 to form a matrix of standardised chi-square residuals from Q by pre-multiplication of Q by  $\sqrt{R_0}$  $\alpha$  to form a matrix of standardised chi-square residuals from Q by pre-n<br>and post-multiplication of Q by  $\sqrt{K}$ , where K is the column sums of Y.

## Value

A list with the following components:

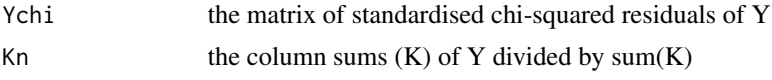

#### Note

This function is not intended for casual use by users.

## Author(s)

Gavin L. Simpson, based on Matlab code by C.J.F. ter Braak and A.P. Schaffers.

#### References

Ter Braak, C.J.F and Schaffers, A.P. (2004) Co-Correspondence Analysis: a new ordination method to relate two community compositions. *Ecology* 85(3), 834–846

<span id="page-22-1"></span><span id="page-22-0"></span>

#### Description

A permutation test for predictive co-correspondence analysis models to assess the significance of each CoCA ordination axes.

#### Usage

```
## S3 method for class 'coca'
permutest(x, R0 = NULL, permutations = 99,
               n.axes = x$n.axes, verbose = TRUE, ...)
```

```
## S3 method for class 'permutest.coca'
summary(object, ...)
```
#### Arguments

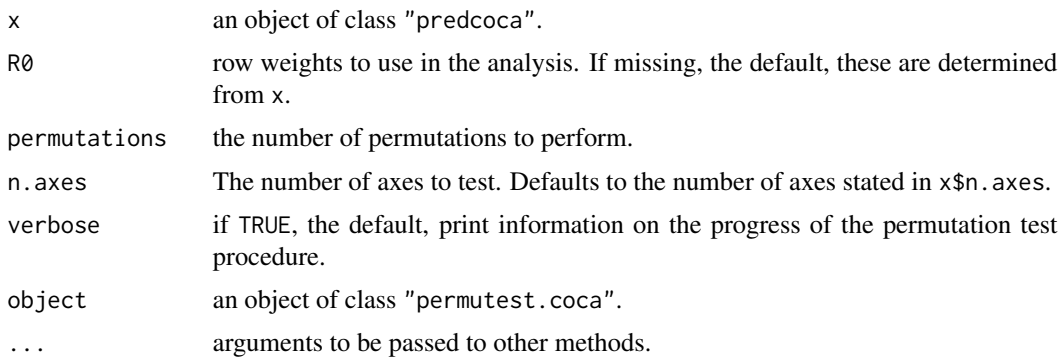

## Details

An alternative approach to cross-validation (see [crossval](#page-13-1)) to select the number of axes to retain in a predictive co-correspondence analysis is to test the statistical significance of each ordination axis using permutation tests.

The test statistic used is the *F*-ratio based on the fit of the first axis to the response data (ter Braak and Smilauer 2002). The second and subsequent axes are tested by treating previous axes as covariables.

To be precise, this approach does not test the significance of SIMPLS axes, but those of NIPALS-PLS axes (ter Braak and de Jong 1998).

#### Value

A list with the following components:

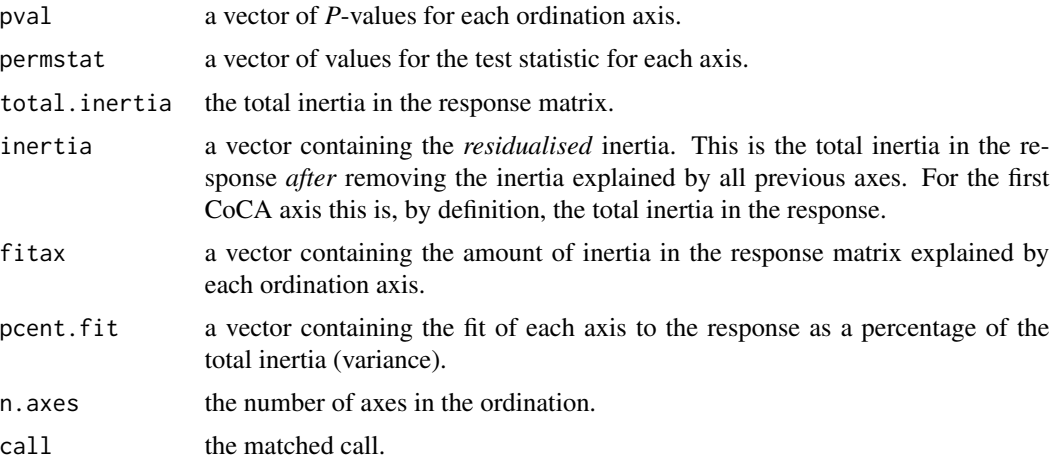

## Warning

This function is slow. Beware setting argument permutations higher than the default. Determine how long it takes for the default 99 permutations to complete before going crazy and asking for thousands of permutations - you've been warned, have a good book to hand.

#### Note

Argument R0 is provided for compatibility with the original MATLAB code. The R usage paradigm makes this argument redundant in the current code and it may be invalid to supply different row weights  $(R_0)$  as R0. This argument will likely be removed in future versions.

## Author(s)

Gavin L. Simpson, based on Matlab code by C.J.F. ter Braak and A.P. Schaffers.

#### References

ter Braak, C.J.F. and de Jong, S. (1998) The objective function of partial least squares regression. *Journal of Chemometrics* 12, 41–54.

ter Braak, C.J.F and Schaffers, A.P. (2004) Co-Correspondence Analysis: a new ordination method to relate two community compositions. *Ecology* 85(3), 834–846.

ter Braak, C.J.F. and Smilauer, P. (2002) *Canoco reference manual and CanoDraw for Windows user's guide: software for canonical community ordination. Version 4.5*. New York: Microcomputer Power.

#### See Also

[coca](#page-6-1), for the model fitting function, [crossval](#page-13-1), for a leave-one-out cross-validation procedure, which is the preferred way to select axes in a predictive co-correspondence analysis.

<span id="page-23-0"></span>

## <span id="page-24-0"></span>plot.predcoca 25

## Examples

```
## load some data
data(beetles)
data(plants)
## log transform the bettle data
beetles <- log(beetles + 1)
## predictive CoCA using SIMPLS and formula interface
bp.pred <- coca(beetles ~ ., data = plants)
## should retain only the useful PLS components for a parsimonious model
## Leave-one-out crossvalidation - this takes a while
crossval(beetles, plants)
## so 2 axes are sufficient
## permutation test
## (Testing the first 2 axes & only 25 perms for speed.)
bp.perm <- permutest(bp.pred, permutations = 25, n.axes = 2)
bp.perm
```
<span id="page-24-1"></span>plot.predcoca *Biplots for predictive co-correspondence analysis*

## Description

Produces biplots of the response and predictor from the results of a predictive co-correspondence analysis.

#### Usage

```
## S3 method for class 'predcoca'
plot(x,
   which = "response",
   choices = 1:2,
   display = c("species", "sites"),
    type,
    xlim = NULL,ylim = NULL,
    main = "",sub = "",ylab, xlab,
   ann = par("ann"),
   axes = TRUE,...)
```
## <span id="page-25-0"></span>Arguments

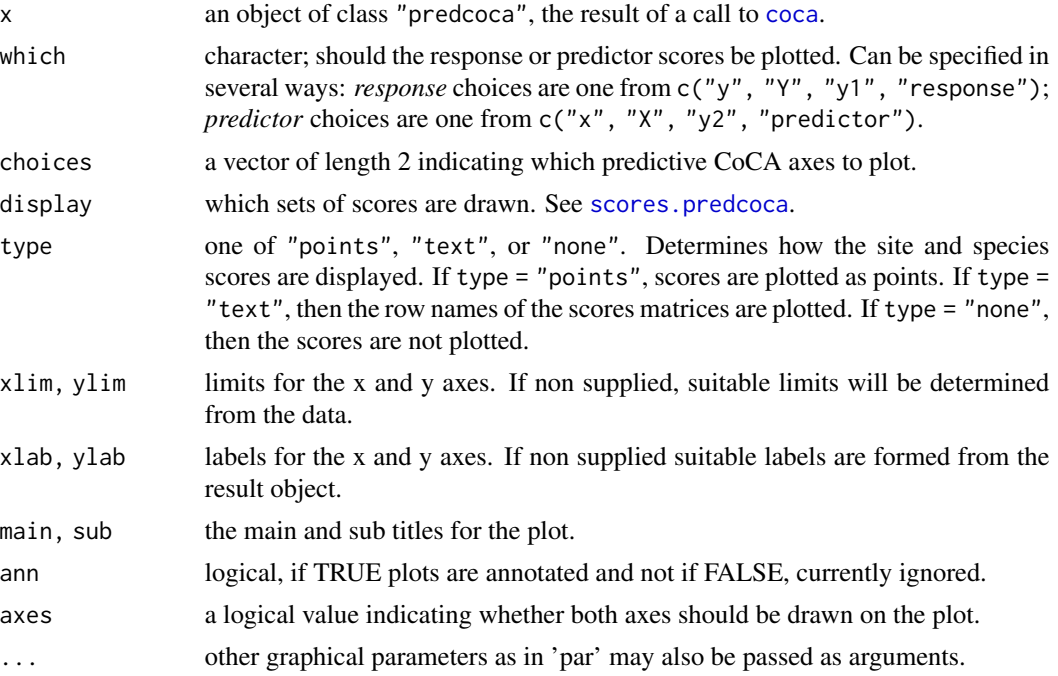

#### Author(s)

Gavin L. Simpson.

#### References

Ter Braak, C.J.F and Schaffers, A.P. (2004) Co-Correspondence Analysis: a new ordination method to relate two community compositions. *Ecology* 85(3), 834–846

#### See Also

[coca](#page-6-1), [plot.default](#page-0-0)

```
## predictive CoCA
data(beetles)
data(plants)
## log transform the beetle data
beetles <- log(beetles + 1)
## predictive CoCA using SIMPLS and formula interface
bp.pred <- coca(beetles ~ ., data = plants)
## draw the plot for the response scores
plot(bp.pred)
```
## <span id="page-26-0"></span>plot.symcoca 27

```
## plot of both
layout(matrix(1:2, ncol = 2))
plot(bp.pred, which = "response", main = "Beetles")
plot(bp.pred, which = "predictor", main = "Plants")
layout(1)
```
#### plot.symcoca *Plots for symmetric co-correspondence analysis*

## Description

Produces plots of the response and predictor from the results of a symmetric co-correspondence analysis.

## Usage

```
## S3 method for class 'symcoca'
plot(x,
    which = "response",
    choices = 1:2,
    display = c("species", "sites"),
    scaling = FALSE,
    type,
    xlim = NULL,
   ylim = NULL,
    main = "",sub = "",ylab, xlab,
    ann = par("ann"),
    axes = TRUE,...)
```
## Arguments

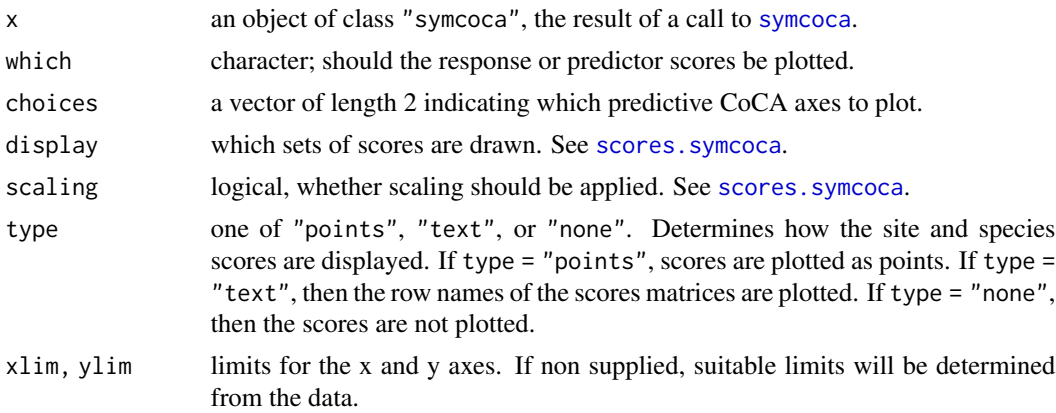

<span id="page-27-0"></span>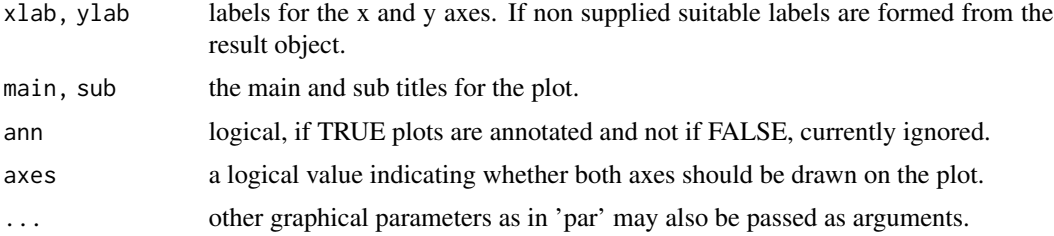

## Author(s)

Gavin L. Simpson.

#### References

Ter Braak, C.J.F and Schaffers, A.P. (2004) Co-Correspondence Analysis: a new ordination method to relate two community compositions. *Ecology* 85(3), 834–846

## See Also

[coca](#page-6-1), [plot.default](#page-0-0)

#### Examples

```
## symmetric CoCA
data(beetles)
data(plants)
## log transform the beetle data
beetles <- log(beetles + 1)
## fit the model
bp.sym \leq coca(beetles \leq ., data = plants, method = "symmetric")
## draw a plot of the response scores
plot(bp.sym)
## plot of both
layout(matrix(1:2, ncol = 2))plot(bp.sym, which = "response", main = "Beetles")
plot(bp.sym, which = "predictor", main = "Plants")
layout(1)
```
points.coca *Add points to a Co-CA plot*

#### Description

Draws points on the current graphic device based on in supplied [coca](#page-6-1) model object.

## <span id="page-28-0"></span>points.coca 29

## Usage

```
## S3 method for class 'coca'
points(x, display = c("sites", "species"),
       which = c("response", "predictor"), choices = c(1, 2),
       scaling = FALSE, select, ...)
```
## Arguments

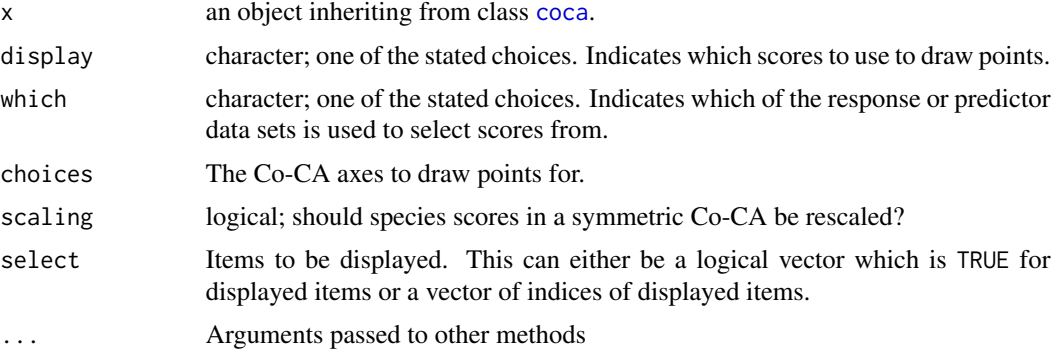

## Details

The visual appearance of the plotted points can be controlled by supplying appropriate graphical parameters via the ... argument. See [par](#page-0-0) for details.

## Value

Returns the plotted x and y coordinates as a matrix.

## Author(s)

Gavin L. Simpson

#### See Also

[plot](#page-0-0) methods; [plot.predcoca](#page-24-1) and [plot.symcoca](#page-26-1).

```
## symmetric CoCA
data(beetles)
data(plants)
## log transform the bettle data
beetles <- log(beetles + 1)
## fit the model
bp.sym <- coca(beetles ~ ., data = plants, method = "symmetric")
## draw a plot of the response scores
```
30 rescale and the set of the set of the set of the set of the set of the set of the set of the set of the set of the set of the set of the set of the set of the set of the set of the set of the set of the set of the set o

```
plot(bp.sym, type = "none")
points(bp.sym, display = "sites", col = "blue", pch = 16)
points(bp.sym, display = "species", col = "red", pch = 3, cex = 0.8)
```
#### rescale *Rescales CoCA species scores*

## <span id="page-29-1"></span>Description

Rescales CoCA species scores to the quarter root of the eigenvalues.

## Usage

```
rescale(object, ...)
## Default S3 method:
rescale(object, ...)
## S3 method for class 'symcoca'
rescale(object, choices = NULL,
        display = c("species", "sites"), ...)
```
#### Arguments

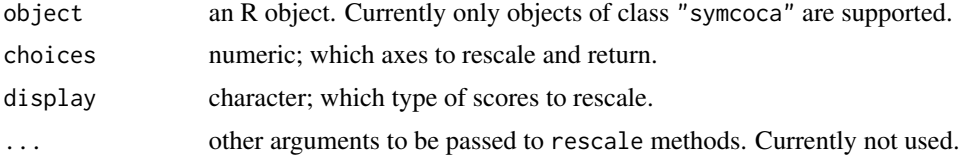

## Details

Currently only implemented for objects of class "symcoca".

#### Value

Returns a list with one or both of the following components:

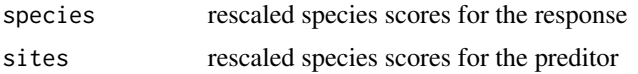

#### Author(s)

Matlab original by C.J.F. ter Braak and A.P. Schaffers. R port by Gavin L. Simpson.

## See Also

[symcoca](#page-0-0)

<span id="page-29-0"></span>

## <span id="page-30-0"></span>resid.symcoca 31

## Examples

```
data(bryophyte)
data(vascular)
bryo.sym <- \text{coca(bryophyte} \sim ., data = vascular, method = "symmetric")
rescale(bryo.sym, axes = 1:2)
```
resid.symcoca *Extract Model Residuals*

#### Description

Extracts the residuals of the fitted model of a symmetric CoCA to the response and the predictor.

#### Usage

```
## S3 method for class 'symcoca'
resid(object, ...)
```
## Arguments

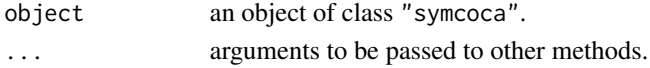

## Value

A list containing the residuals for the response and the predictor with the following components:

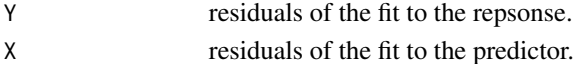

## Author(s)

Gavin L. Simpson

#### See Also

[symcoca](#page-0-0)

```
data(bryophyte)
data(vascular)
bryo.sym <- \text{coca(bryophyte} \sim ., data = vascular, method = "symmetric")
eps <- resid(bryo.sym)
```
<span id="page-31-0"></span>

#### Description

Scales a matrix, Y, to is standardised chi-square residuals  $(o-e)/\sqrt{e}$  (given  $K_n$  and  $R_0$  metrics derived from an external matrix  $Y_0$ ) so that further analysis can be unweighted.

## Usage

scaleChi(Y, Kn, R0, eps = 1e-06)

#### Arguments

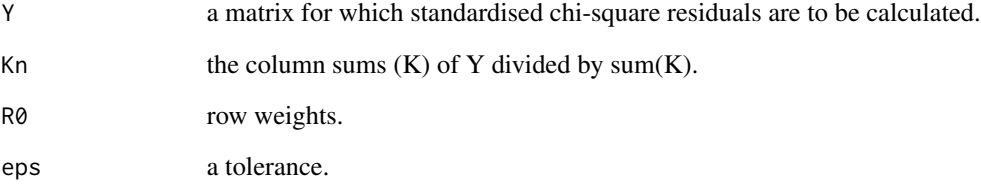

## Value

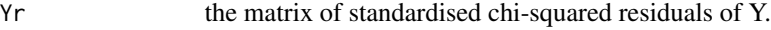

## Note

This function is not intended for casual use by users.

#### Author(s)

Gavin L. Simpson, based on Matlab code by C.J.F. ter Braak and A.P. Schaffers.

## References

Ter Braak, C.J.F and Schaffers, A.P. (2004) Co-Correspondence Analysis: a new ordination method to relate two community compositions. *Ecology* 85(3), 834–846

<span id="page-32-0"></span>

## <span id="page-32-1"></span>Description

Function to access either species or site scores for specified axes in co-correspondence analysis ordination methods.

## Usage

```
## S3 method for class 'predcoca'
scores(x, choices = c(1, 2),display = c("sites", "species"), ...)
## S3 method for class 'symcoca'
scores(x, choices = c(1, 2),display = c("sites", "species"), scaling = FALSE, ...)
```
## Arguments

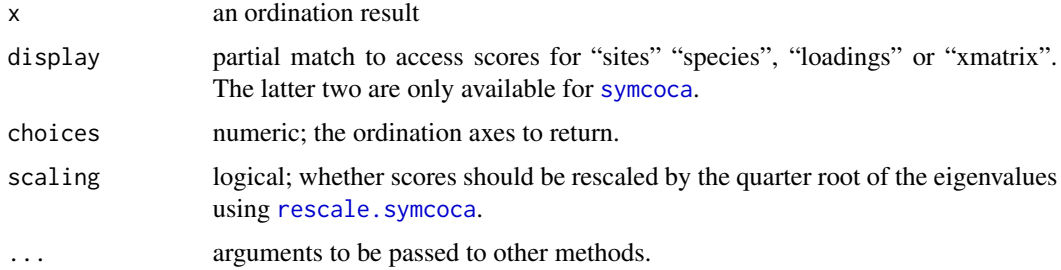

## Details

Implements a [scores](#page-0-0) method for symmetric co-correspondence analysis ordination results.

#### Value

A list with one or more components containing matrices of the requested scores:

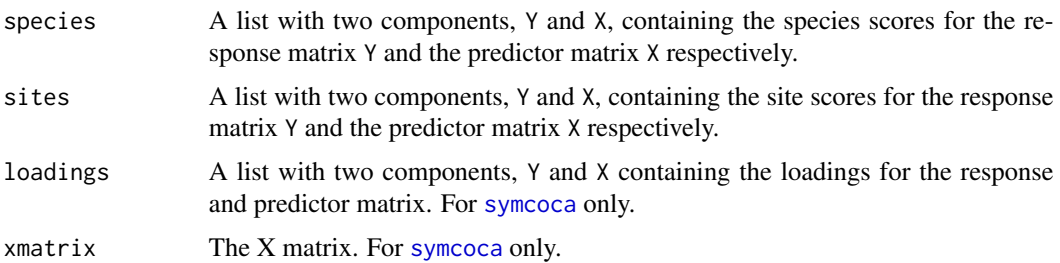

#### <span id="page-33-0"></span>Author(s)

Gavin L. Simpson, based on Matlab code by C.J.F. ter Braak and A.P. Schaffers.

#### References

ter Braak, C.J.F and Schaffers, A.P. (2004) Co-Correspondence Analysis: a new ordination method to relate two community compositions. *Ecology* 85(3), 834–846

#### See Also

[scores](#page-0-0), for further details on the method.

#### Examples

```
## load some data
data(beetles)
data(plants)
## log transform the bettle data
beetles <- log(beetles + 1)
## fit the model, a symmetric CoCA
bp.sym <- coca(beetles ~ ., data = plants, method = "symmetric")
## extract the scores
scr <- scores(bp.sym)
## predictive CoCA using SIMPLS and formula interface
bp.pred <- coca(beetles ~ ., data = plants)
scr2 <- scores(bp.pred)
```
screeplot.symcoca *Screeplot for symmetric co-correspondence analysis*

#### Description

Produces a screeplot of the eigenvalues of a symmetric co-correspondence analysis.

## Usage

```
## S3 method for class 'symcoca'
screeplot(x, type = "b",xlab = NULL, ylab = NULL,...)
```
#### <span id="page-34-0"></span>simpls 35

## Arguments

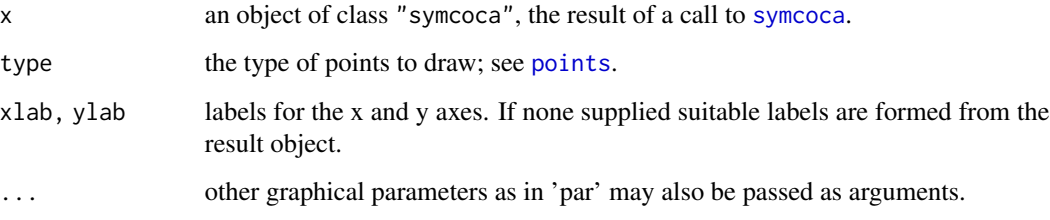

## Author(s)

Gavin L. Simpson.

## See Also

[coca](#page-6-1), [screeplot](#page-0-0), [plot.default](#page-0-0)

## Examples

```
## symmetric CoCA
data(beetles)
data(plants)
## log transform the bettle data
beetles <- log(beetles + 1)
## fit the model
bp.sym \le coca(beetles \sim ., data = plants, method = "symmetric")
## draw a screeplot of the eignevalues
screeplot(bp.sym)
```
simpls *Modified version of Sijmen de Jong's SIMPLS*

## Description

Fits a PLSR model with the SIMPLS algorithm, modified to allow a weighted analysis.

## Usage

 $simpls(X, Y, ncomp, stripped = FALSE, ...)$ 

#### <span id="page-35-0"></span>**Arguments**

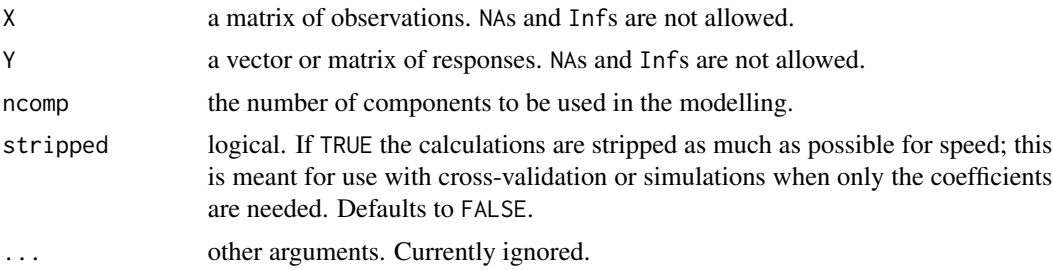

## Details

This function is a modified version of simpls. fit from package pls. Four modification have been made:

- 1. The input matrices X and Y are not centered,
- 2. The scores (tt in the code) are not centered,
- 3. Added code to calculate the total variance in the Y matrix, Ytotvar, and the variance in Y accounted for by each PLS axis, Yvar (See Value below), and
- 4. Additional components are returned if argument stripped is TRUE.

This function should not be called directly, but through the generic function [coca](#page-6-1).

SIMPLS is much faster than the NIPALS algorithm, especially when the number of X variables increases, but gives slightly different results in the case of multivariate Y. SIMPLS truly maximises the covariance criterion. According to de Jong, the standard PLS2 algorithms lie closer to ordinary least-squares regression where a precise fit is sought; SIMPLS lies closer to PCR with stable predictions.

#### Value

A list containing the following components is returned:

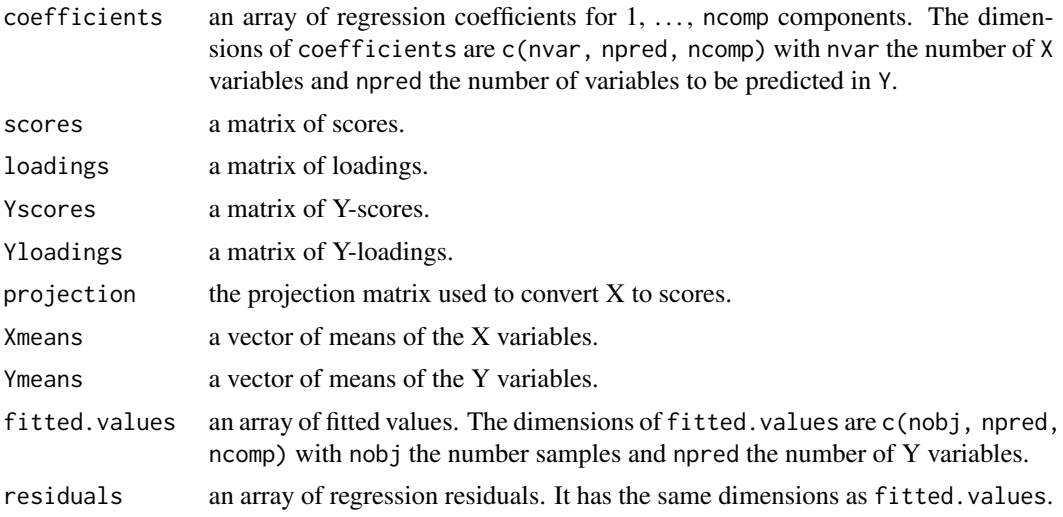

<span id="page-36-0"></span>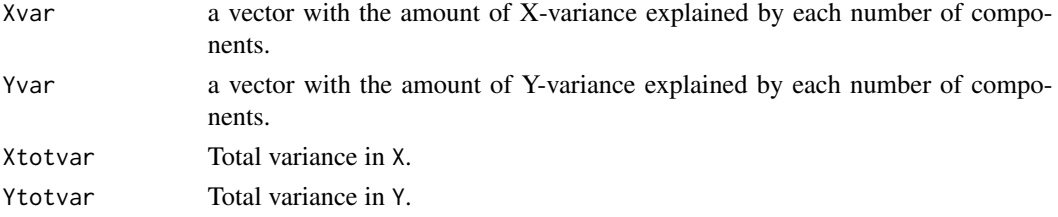

If stripped is TRUE, only the components coefficients, Xmeans and Ymeans, Xvar and Yvar, and Xtotvar and Ytotvar are returned.

#### Author(s)

Based on [simpls.fit](#page-0-0) by Ron Wehrens and Bjorn-Helge Mevik, with simple modifications by Gavin L. Simpson.

#### References

de Jong, S. (1993) SIMPLS: an alternative approach to partial least squares regression. *Chemometrics and Intelligent Laboratory Systems*, 18, 251–263.

#### See Also

[coca](#page-6-1)

summary-methods *Summarizing Co-CA Model Fits*

#### <span id="page-36-1"></span>Description

summary methods for classes "predcoca" and "symcoca". These provide a summary of the main results of a Co-Correspondence Analysis model.

## Usage

```
## S3 method for class 'predcoca'
summary(object, axes = NULL, ...)
## S3 method for class 'symcoca'
summary(object, ...)
```
#### Arguments

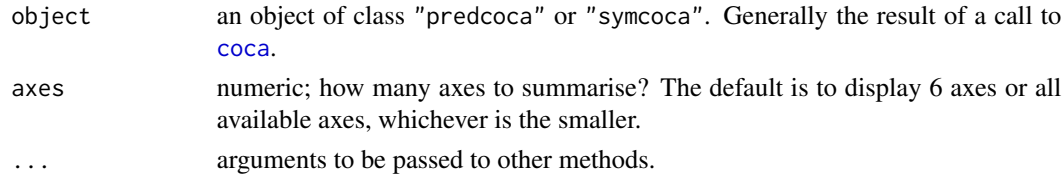

## <span id="page-37-0"></span>Value

A list with the some of the following components:

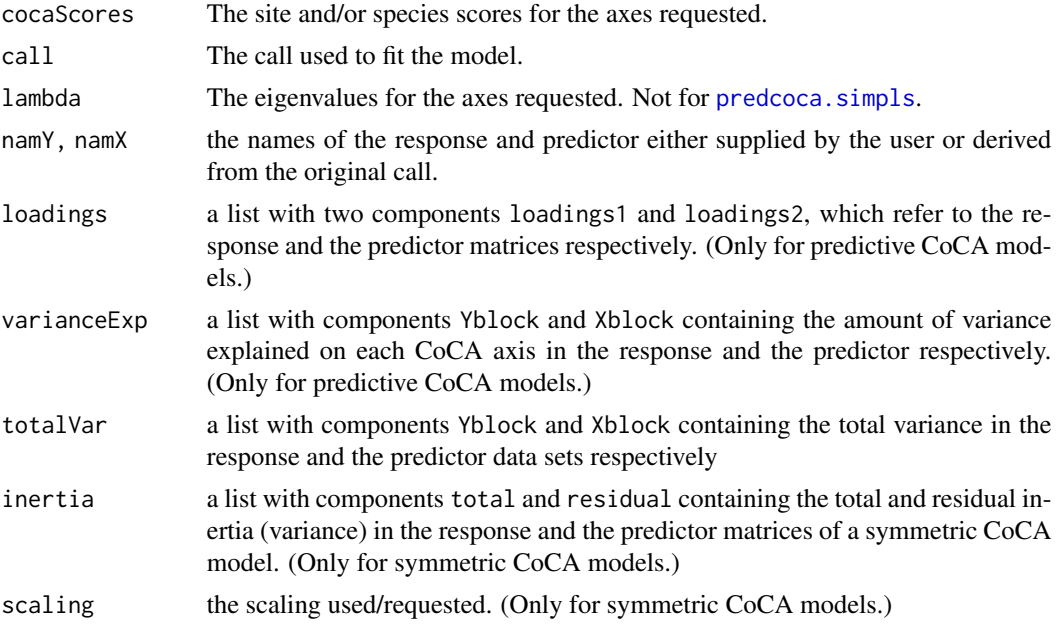

#### Author(s)

Gavin L. Simpson

#### See Also

The model fitting function [coca](#page-6-1)

```
## symmetric CoCA
data(beetles)
data(plants)
## log transform the bettle data
beetles <- log(beetles + 1)
## fit the model
bp.sym <- coca(beetles ~ ., data = plants, method = "symmetric")
summary(bp.sym)
## Predictive CoCA
bp.pred <- coca(beetles ~ ., data = plants)
summary(bp.pred, axes = 1:2)
```
<span id="page-38-0"></span>weights.symcoca *Exctract CoCA model weights*

#### Description

Extractor function to identify and select appropriate analysis weights from Co-correspondence Analysis models.

## Usage

```
## S3 method for class 'symcoca'
weights(object, ...)
```
## S3 method for class 'predcoca' weights(object, ...)

## Arguments

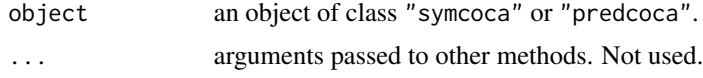

## Value

A numeric vector of common site weights is currently returned. These correspond to  $R_0$  in ter Braak and Schaffers (2004).

#### Author(s)

Gavin L. Simpson

## References

ter Braak, C.J.F and Schaffers, A.P. (2004) Co-Correspondence Analysis: a new ordination method to relate two community compositions. *Ecology* 85(3), 834–846.

#### See Also

[envfit.coca](#page-15-1) uses these weights to estimate weighted correlations in ordination space. See [coca](#page-6-1) for details on creating CoCA models.

```
## symmetric CoCA
data(beetles)
data(plants)
## log transform the bettle data
```
## 40 weights.symcoca

```
beetles <- log(beetles + 1)
## fit the model
bp.sym <- coca(beetles ~ ., data = plants, method = "symmetric")
## weights == R[0]
weights(bp.sym)
```
# <span id="page-40-0"></span>Index

∗ datasets beetles , [3](#page-2-0) bryophyte, [6](#page-5-0) ∗ hplot biplot-methods , [3](#page-2-0) plot.predcoca, [25](#page-24-0) plot.symcoca, [27](#page-26-0) screeplot.symcoca , [34](#page-33-0) ∗ htest envfit.coca , [16](#page-15-0) ∗ methods biplot-methods , [3](#page-2-0) loadings, [20](#page-19-0) plot.symcoca, [27](#page-26-0) points.coca , [28](#page-27-0) scores-methods , [33](#page-32-0) screeplot.symcoca , [34](#page-33-0) weights.symcoca , [39](#page-38-0) ∗ models coca , [7](#page-6-0) coinertia , [10](#page-9-0) coinertiaI , [12](#page-11-0) fitCoinertia , [17](#page-16-0) ∗ multivariate coca , [7](#page-6-0) coinertia , [10](#page-9-0) coinertiaI , [12](#page-11-0) crossval , [14](#page-13-0) envfit.coca, [16](#page-15-0) fitCoinertia, [17](#page-16-0) fitted.symcoca , [19](#page-18-0) mcChi , [22](#page-21-0) permutest.coca , [23](#page-22-0) rescale , [30](#page-29-0) resid.symcoca , [31](#page-30-0) scaleChi , [32](#page-31-0) scores-methods , [33](#page-32-0) simpls, [35](#page-34-0) summary-methods , [37](#page-36-0)

coca , [7](#page-6-0) ∗ package cocorresp-package , [2](#page-1-0) ∗ regression coca , [7](#page-6-0) simpls, [35](#page-34-0) ∗ univar corAxis , [13](#page-12-0) ∗ utilities loadings , [20](#page-19-0) weights.symcoca , [39](#page-38-0) beetles , [3](#page-2-0) biplot-methods , [3](#page-2-0) biplot.predcoca *(*biplot-methods *)* , [3](#page-2-0) biplot.symcoca *(*biplot-methods *)* , [3](#page-2-0) bryophyte , [6](#page-5-0) coca , *[2](#page-1-0)* , *[5](#page-4-0)* , [7](#page-6-0) , *[15](#page-14-0) [–17](#page-16-0)* , *[20](#page-19-0) , [21](#page-20-0)* , *[24](#page-23-0)* , *[26](#page-25-0)* , *[28](#page-27-0) , [29](#page-28-0)* , *[35](#page-34-0) [–39](#page-38-0)* cocorresp *(*cocorresp-package *)* , [2](#page-1-0) cocorresp-package , [2](#page-1-0) coinertia , [10](#page-9-0) , *[13](#page-12-0)* coinertiaI , *[11](#page-10-0)* , [12](#page-11-0) , *[19](#page-18-0)* cor , *[13](#page-12-0)* corAxis , [13](#page-12-0) crossval , *[9](#page-8-0)* , [14](#page-13-0) , *[23](#page-22-0) , [24](#page-23-0)* envfit , *[17](#page-16-0)* envfit.coca , [16](#page-15-0) , *[39](#page-38-0)* factorfit , *[16](#page-15-0)* fitCoinertia , [17](#page-16-0) fitted.symcoca , [19](#page-18-0)

∗ ordination

loadings , [20](#page-19-0) , *[21](#page-20-0)* lodaings.default *(*loadings *)* , [20](#page-19-0)

mcChi , [22](#page-21-0)

## 42 INDEX

```
ordiParseFormula, 9
```
#### par, *[29](#page-28-0)*

```
permutest.coca, 9, 12, 23
plants (beetles), 3
plot, 29
plot.default, 5, 26, 28, 35
plot.predcoca, 25, 29
plot.symcoca, 27, 29
points, 35
points.coca, 28
predcoca.simpls, 38
print.crossval (crossval), 14
print.fitCoinertia (fitCoinertia), 17
print.fitted.symcoca (fitted.symcoca),
         19
print.permutest.coca (permutest.coca),
        23
print.predcoca (coca), 7
print.summary.crossval (crossval), 14
print.summary.fitCoinertia
        (fitCoinertia), 17
print.summary.permutest.coca
        (permutest.coca), 23
print.summary.predcoca
        (summary-methods), 37
print.summary.symcoca
        (summary-methods), 37
print.symcoca (coca), 7
```

```
rescale, 30
rescale.symcoca, 33
resid.symcoca, 31
```

```
scaleChi, 32
scores, 33, 34
scores-methods, 33
scores.predcoca, 26
scores.predcoca (scores-methods), 33
scores.symcoca, 5, 16, 27
scores.symcoca (scores-methods), 33
screeplot, 35
screeplot.symcoca, 34
simpls, 35
simpls.fit, 8, 36, 37
summary-methods, 37
summary.crossval (crossval), 14
summary.fitCoinertia (fitCoinertia), 17
```

```
summary.permutest.coca
        (permutest.coca), 23
summary.predcoca, 9
summary.predcoca (summary-methods), 37
summary.symcoca, 9
summary.symcoca (summary-methods), 37
symcoca, 4, 11, 13, 18, 19, 27, 30, 31, 33, 35
```

```
vascular (bryophyte), 6
vectorfit, 16
verges (beetles), 3
```
weights.predcoca *(*weights.symcoca*)*, [39](#page-38-0) weights.symcoca, [39](#page-38-0)